$/$ 

 $\mathbf 1$ 

- $6-1:$  ( )  $\hbox{HWB23.1~Tgif} \qquad \qquad \quad \ \ 1 \ (\quad )$
- 1. HWB23.1.1 Tgif  $Tg$ if tgif & ームのコンピュータのコンピュータのコンピュータのコンピュータのコンピュータのコンピュータのコンピュータのコンピュータのコンピュータのコンピュータのコンピュータのコンピュータのコンピュータのコンピュータ<br>コンピュータのコンピュータのコンピュータのコンピュータのコンピュータのコンピュータのコンピュータのコンピュータのコンピュータのコンピュータのコンピュータのコンピュータのコンピュータのコンピュータのコンピュータのコンピュー
- 2. HWB23.1.2

|                     | $\boxed{\mathsf{Shift}}(\mathsf{Space})$ | (Mac OS X      |           |                                                                         |  |  |
|---------------------|------------------------------------------|----------------|-----------|-------------------------------------------------------------------------|--|--|
| $3.$ HWB23.1.3 $\,$ |                                          | $\ddot{\cdot}$ |           |                                                                         |  |  |
| (a)                 |                                          |                |           |                                                                         |  |  |
| (b)                 | $\mathbf 1$                              |                | ∖         |                                                                         |  |  |
| (c)                 |                                          |                |           |                                                                         |  |  |
| (d)<br>4.           |                                          |                |           |                                                                         |  |  |
| (a)                 |                                          |                |           |                                                                         |  |  |
| (b)<br>(c)          | $\mathbf 1$                              |                |           |                                                                         |  |  |
| 5.                  | :                                        | (HWB23.1.5)    |           |                                                                         |  |  |
|                     |                                          |                |           | $\operatorname{Tgif}$ - $\operatorname{Input}$<br>Desktop/mylife(Enter) |  |  |
|                     | .obj                                     |                | (Desktop) | mylife.obj                                                              |  |  |
| $\cdots$            | Desktop                                  | Tgif           |           | /home00/g999999/<br>$mylife.$ obj                                       |  |  |
|                     |                                          |                |           |                                                                         |  |  |

Mac OS X  $\,$ 

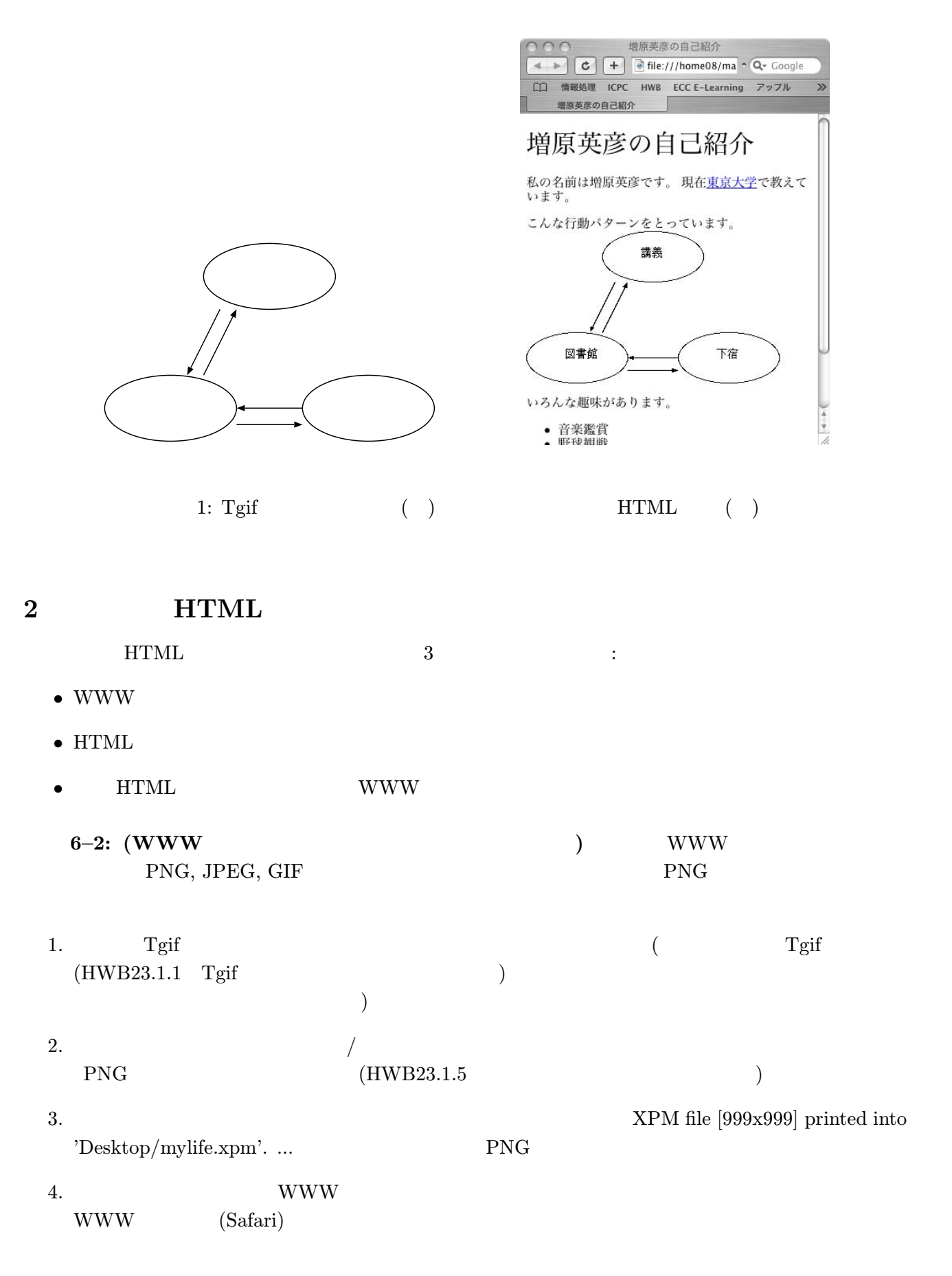

1.  $\blacksquare$ • (Desktop) HTML index.html HWB10.3.5  $(Desktop)$  index.html  $)$ •  $6-2$   $6-2$   $(Desktop)$   $($  $(HWB13.3.5 \t\t HWB13.4.9$  $, \qquad , \qquad )$ index.html mylife.png WWW 2. Emacs index.html ( & File  $Open file...$  HWB15.3.2.1  $)$  $3.$ <img src="mylife.png" alt=" "> mylife.png WWW THE WAVE ON THE CONSTRUCTION OF THE CONSTRUCTION OF THE CONSTRUCTION OF THE CONSTRUCTION OF THE CONSTRUCTION OF THE CONSTRUCTION OF THE CONSTRUCTION OF THE CONSTRUCTION OF THE CONSTRUCTION OF THE CONSTRUCTION OF THE CO 4. index.html  $(HWB15.3.1.5)$  $5.$  WWW  $(HWB10.3.6)$  $(HWB10.3.2)$ 参考: 元々の図のファイルを変更せずに、HTML 中に入れた図の大きさを調整することができる。図を  $50$  and  $20$  width height the theory is the source of the SO temperature is  $50\%$ <img src="mylife.png" alt=" <br> "style="width: 50em; height: 20ex">  $6-4:$  ( HTML WWW ) index.html mylife.png WWW (user) HTML WWW HWB16.2.3 ftp
put index.html(Enter) 」と put mylife.png Enter) -ーンの<br>これは図を保存している。<br>スタイルも無法  $(http://user.ecc.u-tokyo.ac.jp/~gXXXXX/X/$ 

 $3$ 

 $6-1:$  (iii)  $6-1:$  (iii)  $6-1:$  (iii)  $6-1:$  (iii)  $6-1:$  (iii)  $6-1:$  (iii)  $6-1:$  (iii)  $6-1:$  (iii)  $6-1:$  (iii)  $6-1:$  (iii)  $6-1:$  (iii)  $6-1:$  (iii)  $6-1:$  (iii)  $6-1:$  (iii)  $6-1:$  (iii)  $6-1:$  (iii)  $6-1:$  (iii)

 $\bf{1}$ 

- $\bullet$ •  $($  $\big)$  $\bullet$  $\bullet$  $1.$  $2. \text{RFID}$  $3.$  iPod
- 4. 米国では、DVD 暗号解読プログラム DeCSS の公開をデジタルミレニアム著作権法 (Digital Millennium Copyright Act)  $5.$  $\mathbb{1}$  $6.$
- $(ACCS)$  WWW ( $)$
- $2005 \quad 6 \quad 20$  ( )  $\qquad \qquad \text{ECCS}$  $\rm{WEB}$   $\rm{ECC}$  iMac  $\rm{ECC}$  $(\hbox{HTML PDF} \qquad \qquad )$ • 6 21 ( ) 1 3 •  $(1)$   $(2)$  $(3)$   $(4)$
- $\bullet$ •  $\overline{TA}$ • WWW  $($  URL)  $\overline{C}$
- $\bullet$